Chapitre n°5 :

## Les sous programmes

#### Durée : 16H

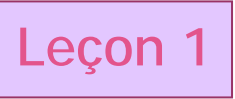

# **Leçon 1 L'analyse modulaire**

## I - Introduction

Exemple : Organisation d'une fête.

## II - L'analyse modulaire

1. Définition :

L'analyse modulaire consiste à **diviser** un problème en sous problèmes de **difficultés moindres**. Ces derniers peuvent être divisés à leur tour en d'autres sous problèmes jusqu'à ce qu'on arrive à un niveau abordable de difficulté.

- 2. Intérêts de l'analyse modulaire :
	- Facilité la résolution du problème.
	- Permettre la réutilisation d'instructions.
	- Organisation du code source.
	- Localiser les erreurs plus rapidement.
	- Faciliter l'évolution et la mise à jour du programme.
- 3. Notions de sous-programme:
	- Un sous-programme est un ensemble d'instructions, déclaré dans un programme ou dans un sous-programme.
	- Sa peut être une procédure ou une fonction.
	- Un sous-programme peut être exécuté plusieurs fois grâce à des appels.

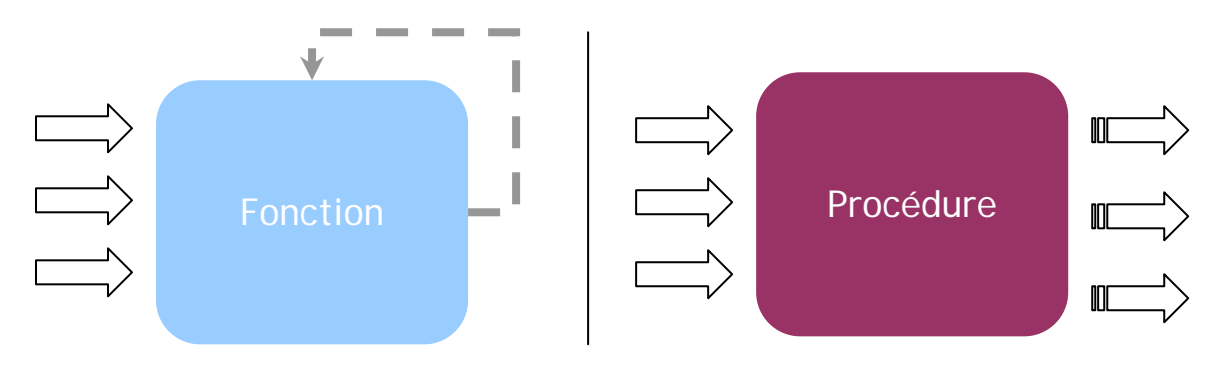

# **Leçon 2 Les fonctions**

## I – Définition

Une fonction est un sous-programme qui renvoie une seule valeur ayant un type simple, ce type sera celui de la fonction.

## *Activité 1 :*

Ecrire un programme qui détermine puis affiche le nombre de combinaisons de p objets parmi n, n et p sont deux entiers naturels strictement positifs  $(n \ge p)$ .

Exemple :  $5! = 120 = 5 * 4 * 3 * 2 * 1$ 

## Pré analyse :

- Afficher résultat de la combinaison
- $\bullet$  Traitement : La combinaison n!  $\frac{n!}{p! * (n-p)!}$ . p

Donc il faut calculer n !, p !, (n-p) !.

• Donner : n et p

## a. Analyse :

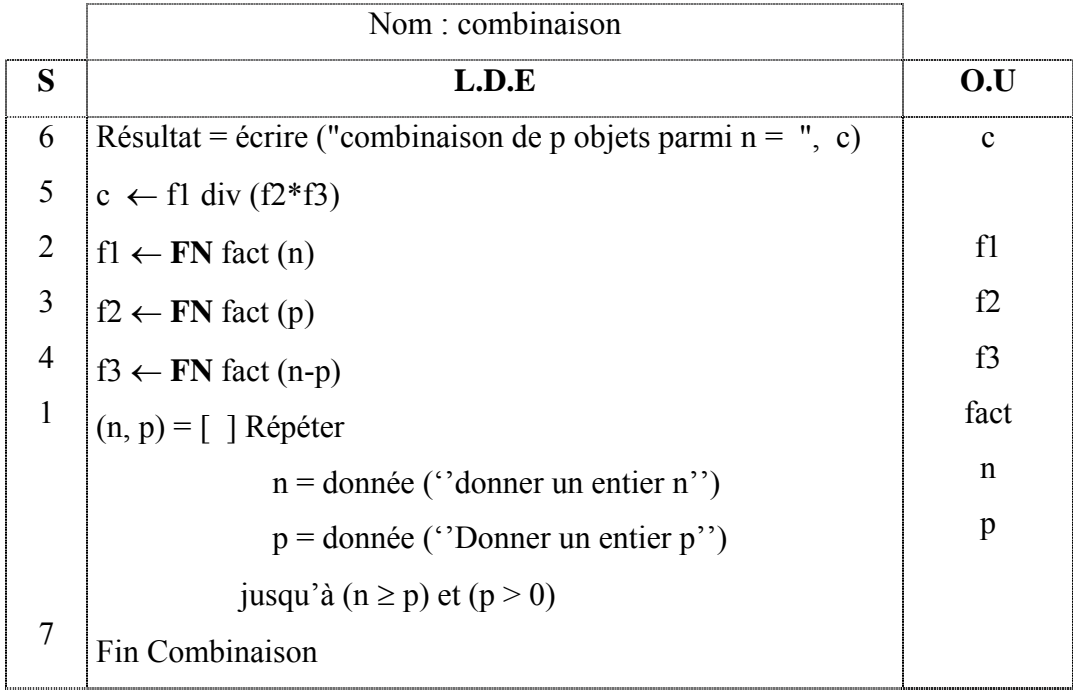

Tableau de déclaration des objets **globaux**

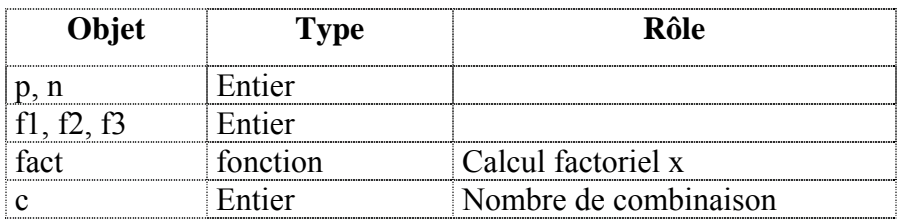

## Algorithme :

- 0) Début Combinaison
- 1) Répéter

Ecrire (" Donner un entier n : "), Lire (n)

Ecrire (" Donner un entier p : "), Lire (p)

Jusqu'à  $(n \ge p)$  et  $(p > 0)$ 

- 2) f1  $\leftarrow$  FN fact (n)
- 3) f2 ← FN fact (p)
- 4)  $f3 \leftarrow FN$  fact (n-p)
- 5)  $c \leftarrow f1$  Div ( $f2 * f3$ )
- 6) écrire ("Combinaison de p objets parmi  $n =$ ", c)
- 7) Fin combinaison

## b. Analyse de la fonction Fact:

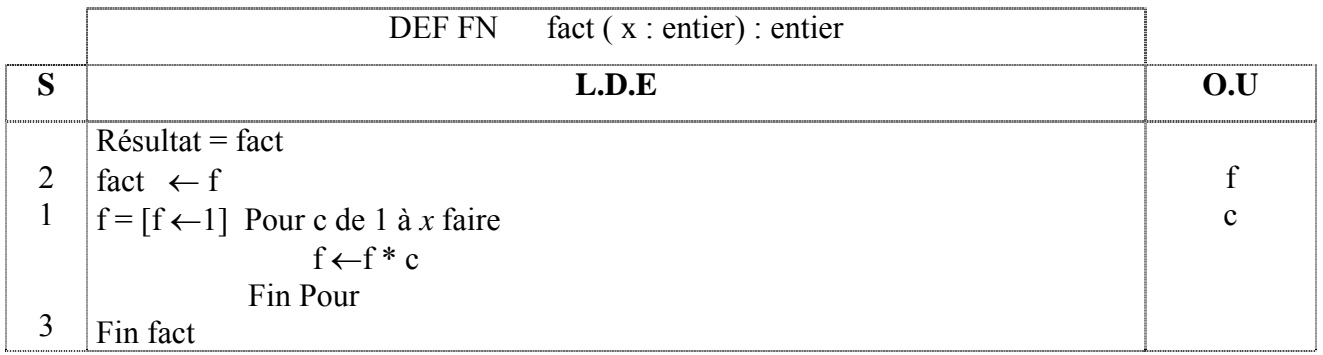

## Tableau de déclaration des objets **Locaux**

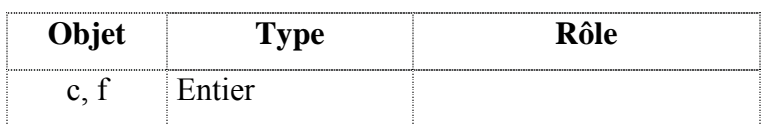

## Algorithme

- 0) DEF FN fact  $(x :$  entier) : entier
- 1)  $f \leftarrow 1$

Pour c de 1 à *x* faire

 $f \leftarrow f * c$ 

Fin Pour

- 2) fact  $\leftarrow$  f
- 3) Fin fact
- c. Pascal (voir fichier : cnp.pas)

## II - Appel d'une fonction en Pascal

L'appel de la fonction doit nécessairement apparaître dans une expression.

Exemples :

objet := nom\_fonction (paramètres effectifs);

Write **(**nom\_fonction (paramètres effectifs)**);**

If nom\_fonction (paramètres effectifs) = … then … ;

## III - Définition d'une fonction en Pascal

```
Function nom_fonction (liste des paramètres formels) : Type du résultat ; 
      Var 
           \{Déclarations des variables locales\rangle:
      begin 
           \{Instructions de la fonction\};
           Nom_fonction := résultat ; 
      end;
```
#### *Suite Activité 1 :*

Créer un module nommé saisie ( ) qui assure la saisie contrôlée de n et p.

### Analyse

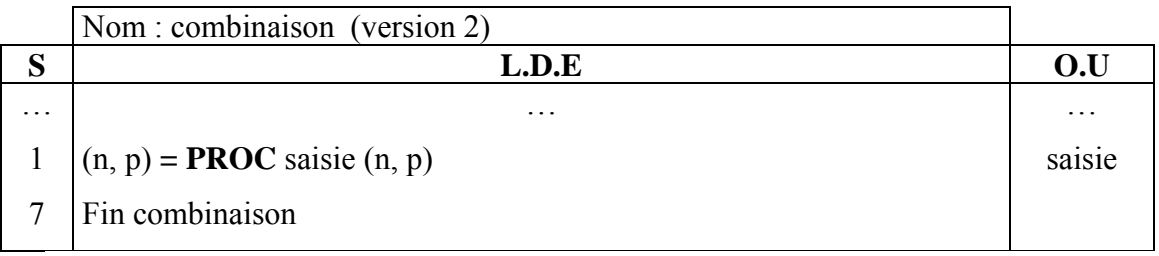

## T.D.O globaux

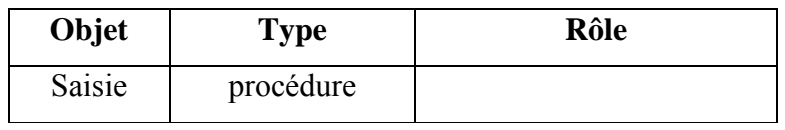

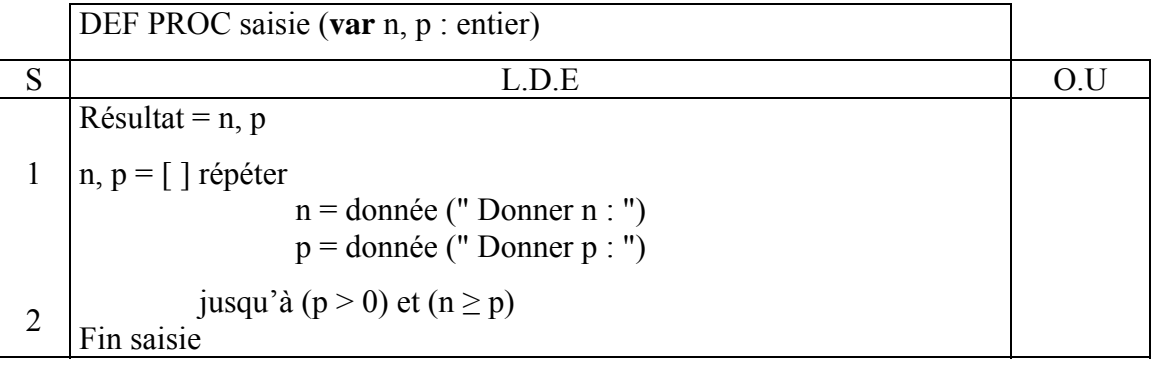

## Algorithme

0) DEF PROC saisie (var n, p : entier)

1) Répéter

Ecrire (" Donner n : "), lire (n)

Ecrire (" Donner p : "), lire (p)

Jusqu'à  $(p > 0)$  et  $(n \ge p)$ 

2) Fin saisie

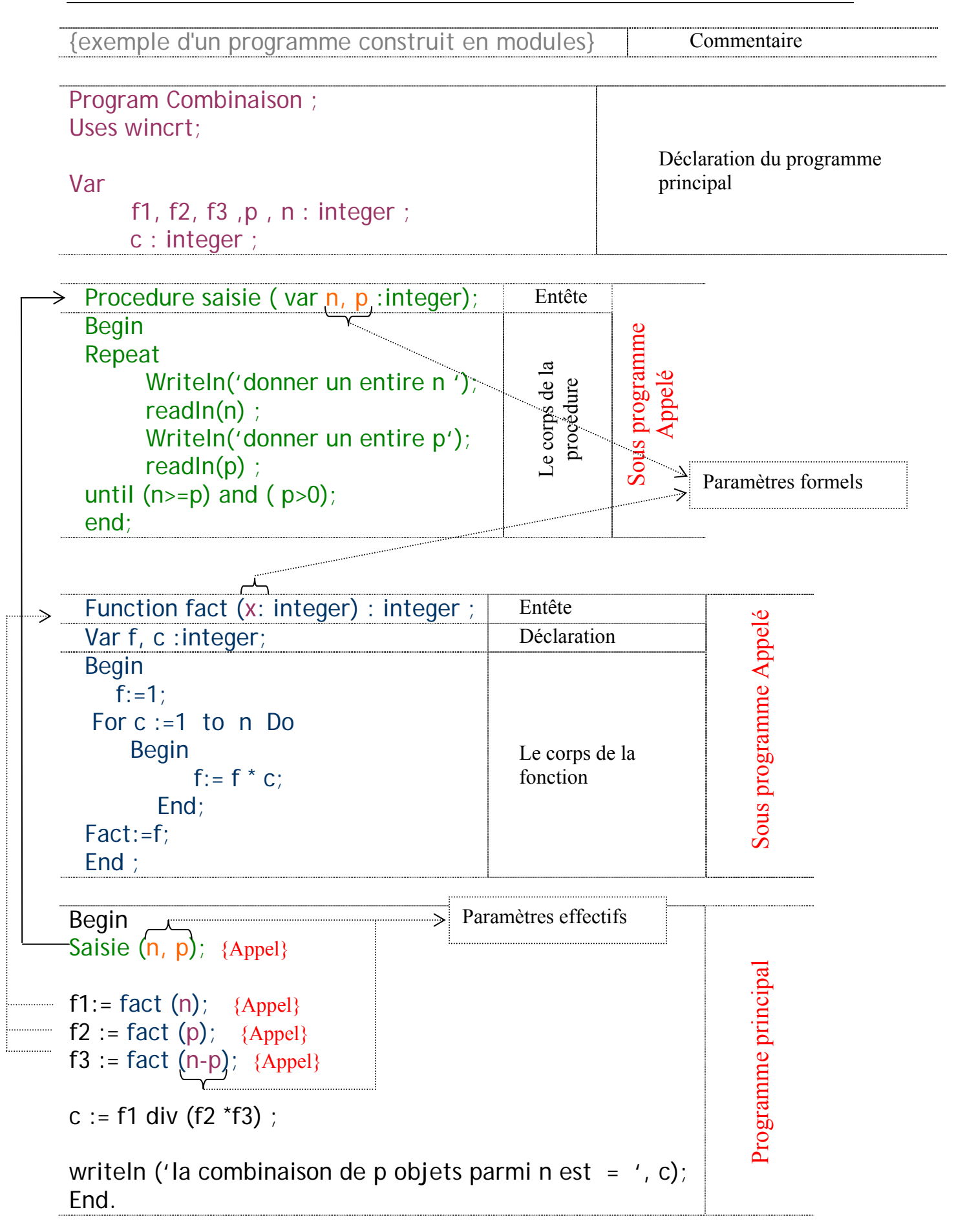

# **Leçon 3 Déclaration, accès aux objets et modes de transmission**

## I - Déclarations et accès aux objets :

1. Les objets locaux :

Un objet Local est un objet déclaré et connu seulement à l'intérieur d'un sousprogramme.

Exemples : c, f dans au niveau de la FN fact.

2. Les objets globaux :

Un objet Global est déclaré dans la partie déclarative du programme principal. Cet objet est utilisable par le PP et par les différents autres sous-programmes.

Exemples : f1, f2, f3 au niveau du PP.

3. Niveaux des sous programme :

On peut organiser les appels des sous-programmes en une arborescence hiérarchique. Cette arborescence s'étend de la racine (Identificateur du PP) jusqu'au dernier niveau de nœuds (sous-programme) imbriqués.

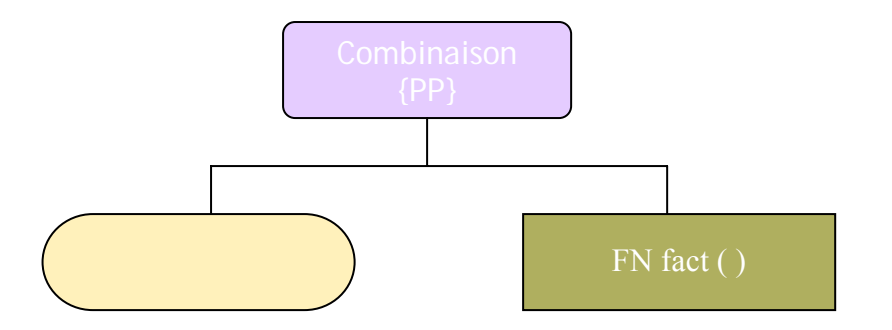

## 4. Accès aux objets

La porté de l'objet défini les possibilités d'accès à ce dernier à partir de différents endroits du programme. Exemple, un objet déclaré dans un sous-programme n'est pas accessible à partir du programme principal. Par contre, un objet global est accessible à partir d'un sous-programme.

*Cas général* : voir Définition page 162.

*Attention !* : voir livre page 164.

### II - Les paramètres et leurs modes de transmission :

- 1. Les paramètres formels et les paramètres effectifs :
	- Les paramètres formels figurent dans l'entête de la définition d'un sousprogramme.
	- Les paramètres effectifs figurent dans l'appel d'un sous-programme.
	- Les paramètres **effectifs** et les paramètres **formels** doivent s'accorder du point de vue **nombre** et **ordre**.
	- Leurs **types** doivent être **identiques** ou compatibles.
	- Leurs **identificateurs** peuvent être **différents.**
- 2. Mode de passage de paramètres :

La substitution des paramètres effectifs aux paramètres formels s'appelle passage de paramètre. Il s'agit en fait d'un transfert de données entre le PP et le sous programme appelé.

Il existe deux modes de passage de paramètres :

- Le passage de paramètres par **valeur**
	- a. Le paramètre formel n'est pas précédé par le mot **VAR.**
	- b. La communication est à sens unique (Appelant  $\rightarrow$  appelé).
	- c. La valeur du paramètre ne change pas.
	- d. Les paramètres d'une fonction sont passés par valeur.
- Le passage de paramètres par **variable**
	- a. Le paramètre formel est précédé par le mot VAR.
	- b. La communication est à double sens (Appelant  $\leftrightarrow$  appelé).
	- c. La valeur du paramètre peut se changer.

• Exercice de révision Chapitre 5 L1, L2, L3

#### Enoncé :

T étant un tableau d'entiers contenant au maximum 20 éléments. Faire l'analyse d'un programme qui permet de :

- 1. Saisir n.
- 2. Remplir le tableau T par des valeurs aléatoires comprises entre 0 et 50.
- 3. D'afficher la position de la case contenant la valeur minimum. Pour cela, vous devez prévoir le module suivant : pos\_min ( ).

Remarques :

- Préciser la nature du module pos\_min ( ).
- Compléter ses paramètres.

#### a. Analyse :

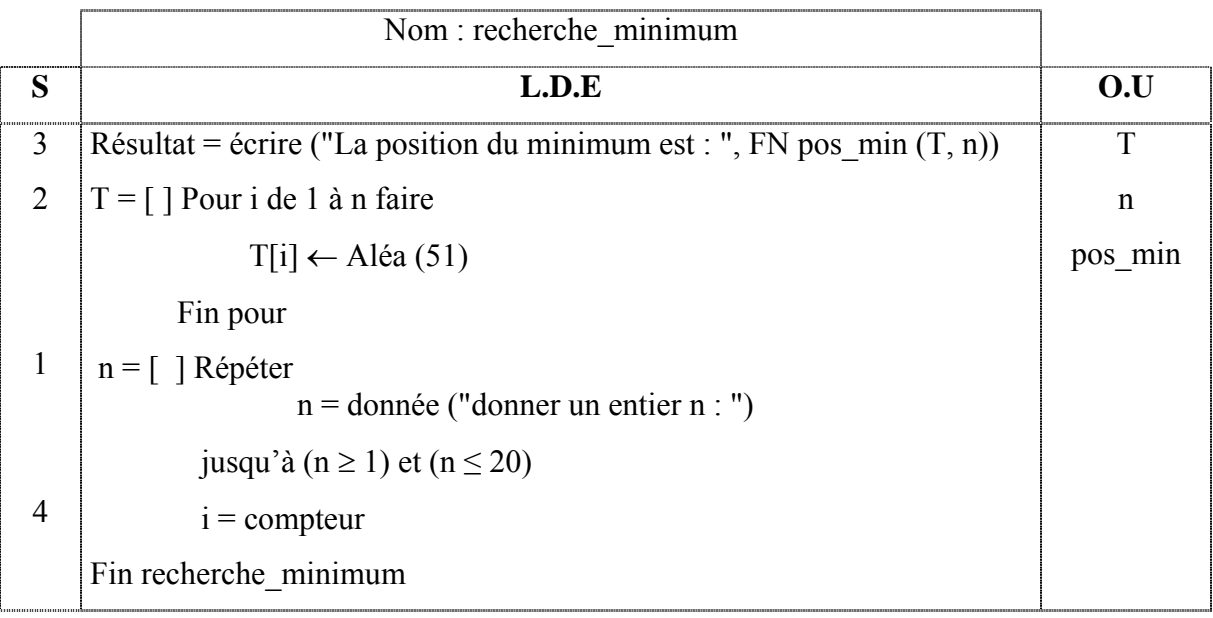

#### **T.D.N.T**

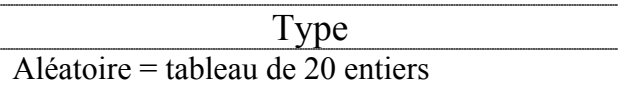

#### **T.D.O globaux**

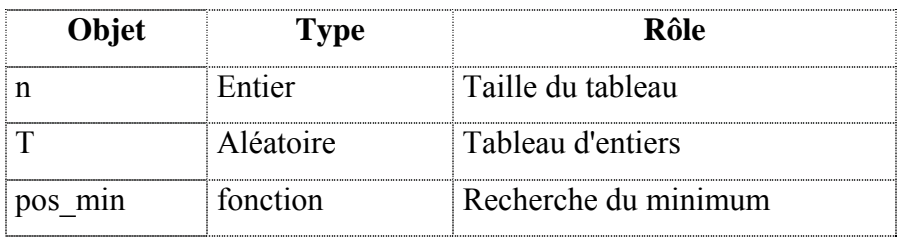

## Alg orithme :

- 0) Début recherche minimum
- 1) Répéter

Ecrire ("Donner un entier  $n :$ "), Lire  $(n)$ 

jusqu'à  $(n \ge 1)$  et  $(n \le 20)$ 

2) Pour i de 1 à n faire

 $T[i] \leftarrow$  Aléa (51)

Fin pour

- 3) écrire ("La position du minimum est : ", FN pos\_min  $(T, n)$ )
- 4) Fin recherche\_minimum

#### b. Analyse de la fonction pos min :

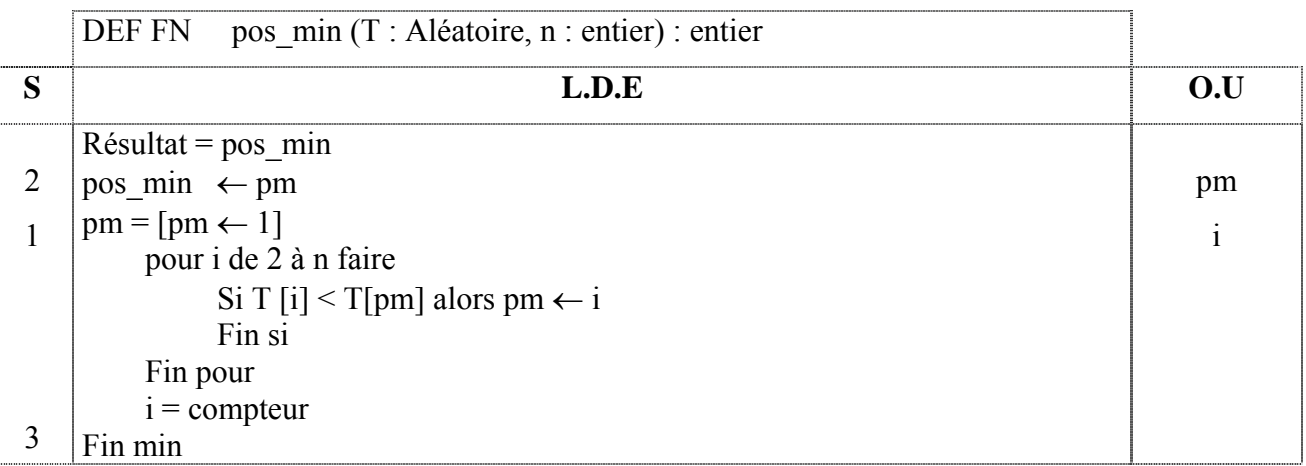

#### .O T.D **Locaux**

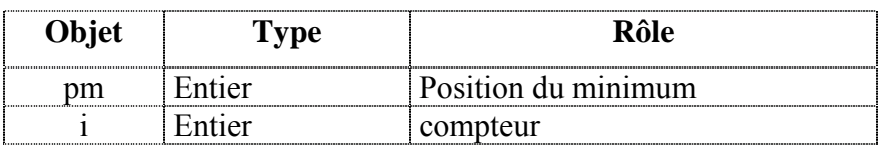

## Algorithm e :

- 0) DEF FN pos  $min(T : Aléatoire, n : entier)$ : entier
- 1)  $pm \leftarrow 1$

```
Pour i de 2 à n faire
```

```
Si T [i] < T[pm] alors pm \leftarrow i
```
Fin si

Fin p our

- 2) pos\_min ← pm
- 3) Fin pos\_min

c. Pascal (voir fichier : pos\_min.pas)

# **Leçon 4 Les procédures**

## I – Définition

Une procédure est un sous-programme qui peut produire zéro ou plusieurs résultats.

### *Activité 2 :*

Soit T un tableau de n caractères ( $2 \le n \le 20$ ). On propose d'écrire un programme qui saisit n et T, en suite il appel une procédure Occurrence qui cherche le nombre de caractères alphabétiques et le nombres de chiffres dans T.

## a. Analyse :

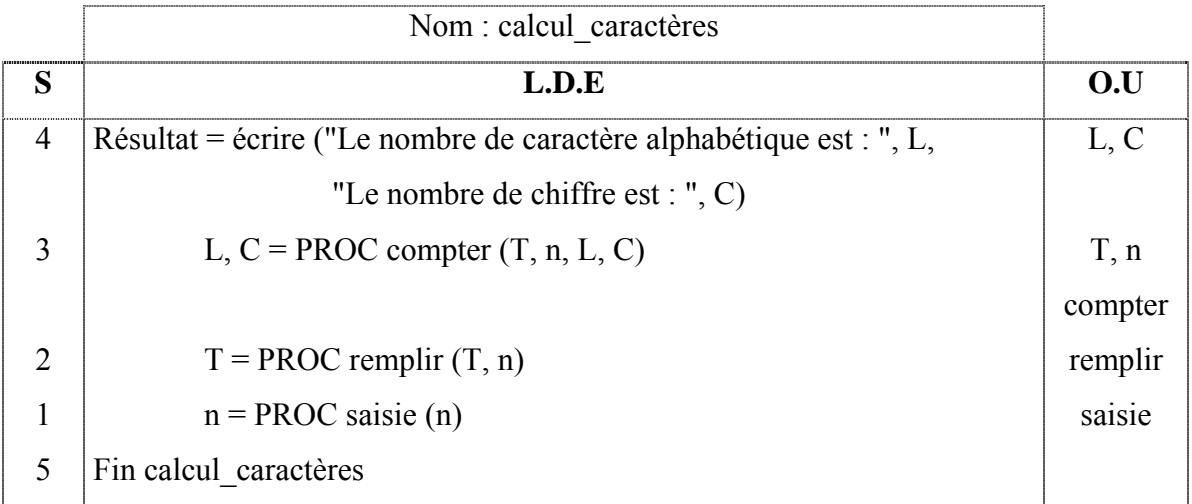

## **T.D.N.T**

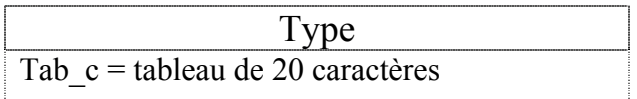

## **T.D.O globaux**

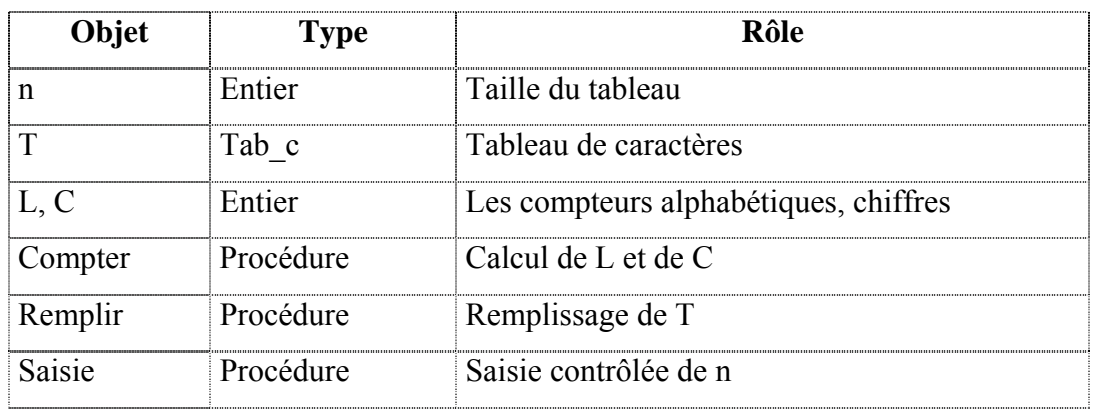

## Algorithme :

- 0) Début calcul caractères
- 1) PROC saisie (n)
- 2) PROC remplir (T, n)
- 3) PROC compter  $(T, n, L, C)$
- 4) écrire ("Le nombre de caractère alphabétique est : ", L, "Le nombre de chiffre est : ", C)
- 5) Fin calcul caractères

## b. Analyse de la procédure saisie :

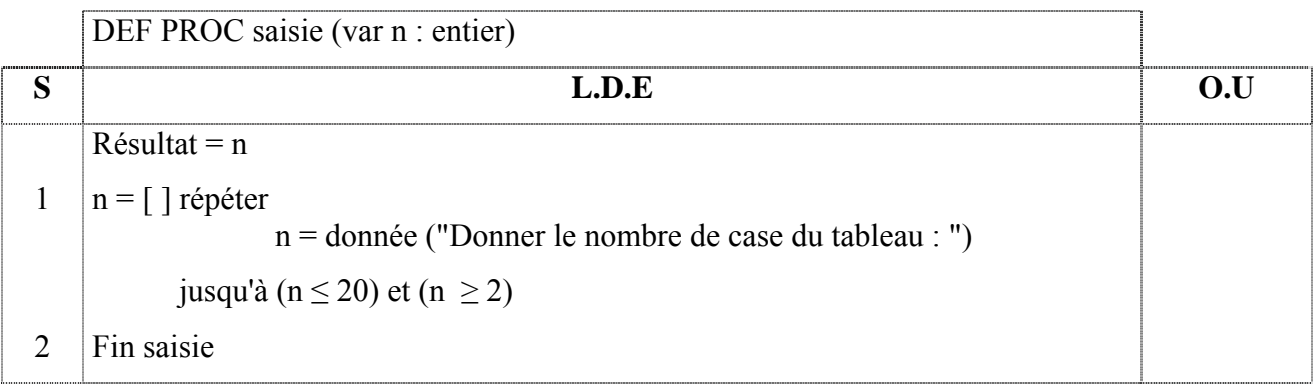

## Algorithme :

- 0) DEF PROC **saisie** (var n : entier)
- 1) Répéter

Ecrire ("Donner le nombre de case du tableau : "), Lire(n)

Jusqu'à  $(n \leq 20)$  et  $(n \geq 2)$ 

2) Fin **saisie**

## c. Analyse de la procédure remplir :

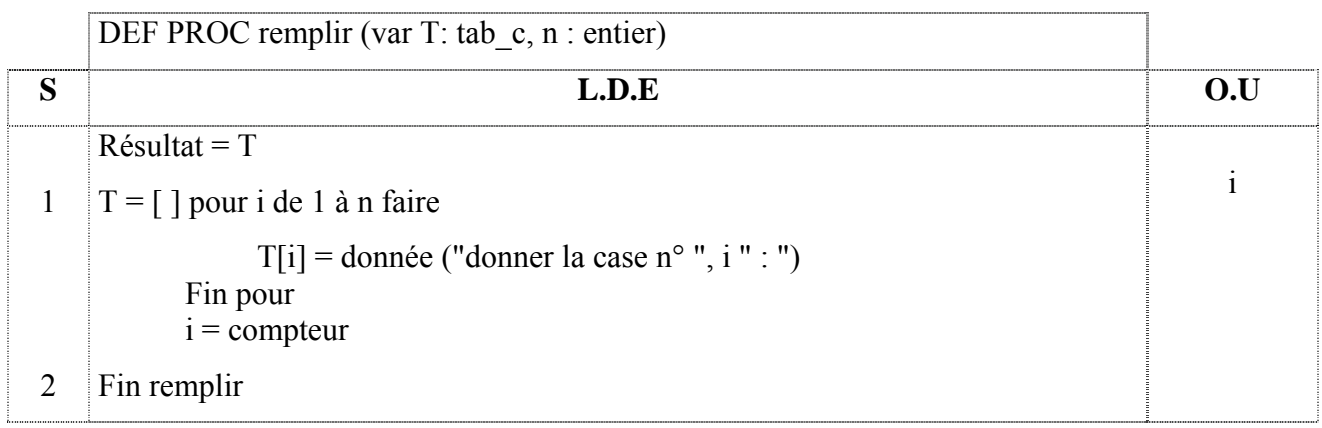

## Algorithme :

- 0) DEF PROC **remplir** (var T: tab\_c, n : entier)
- 1) Pour i de 1 à n faire

Ecrire ("donner la case n° ", i " : "), Lire (T[i])

Fin pour

2) Fin **remplir**

#### T.D.O **Locaux**

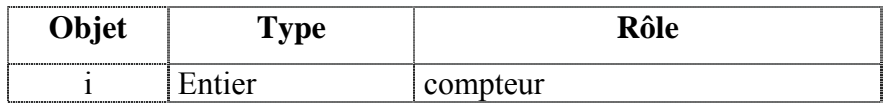

## d. Analyse de la procédure compter :

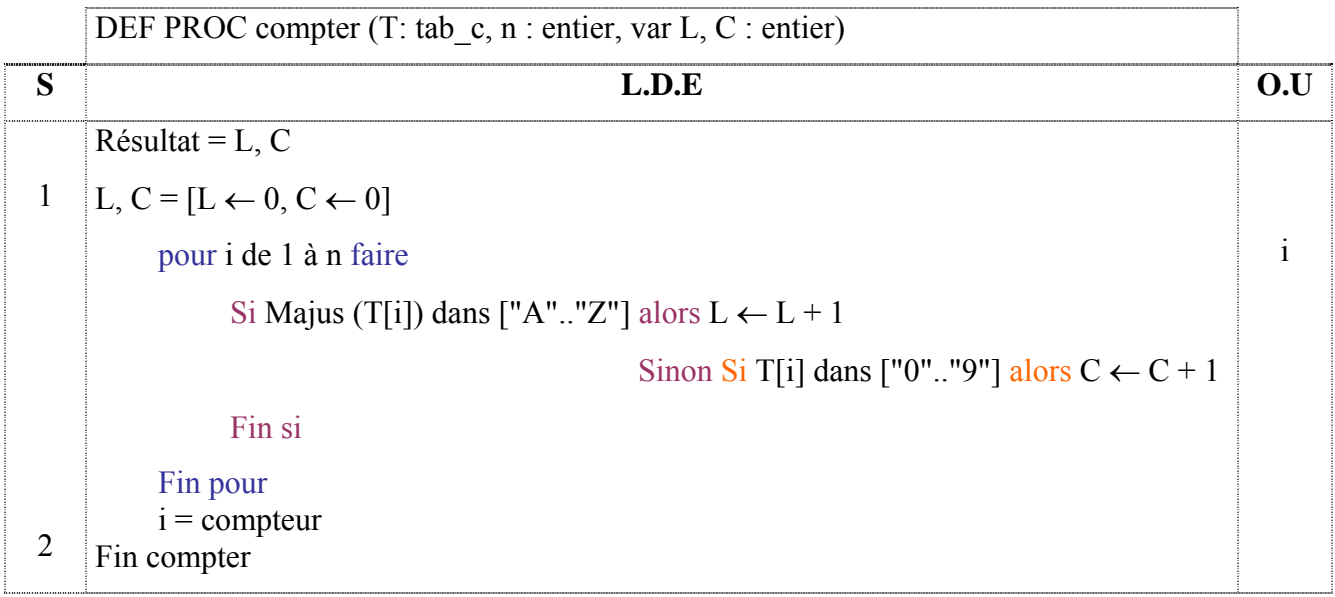

## Algorithme :

- 0) DEF PROC **compter** (T: tab\_c, n : entier, var L, C : entier)
- 1)  $L \leftarrow 0$

 $C \leftarrow 0$ 

Pour i de 1 à n faire

Si Majus (T[i]) dans ["A".."Z"] alors  $L \leftarrow L + 1$ 

Sinon Si T[i] dans ["0".."9"] alors  $C \leftarrow C + 1$ 

Fin si Fin pour

2) Fin **compter**

### T.D.O **Locaux**

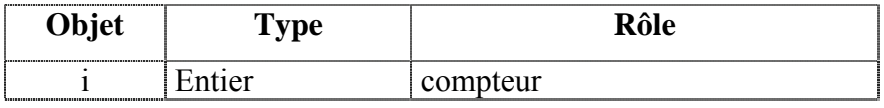

e. Pascal (voir fichier : calc\_car.pas)

## II – Les procédures non paramétrées

Créer en pascal une procédure nommée cercle. Cette dernière dessine au centre de la fenêtre d'exécution un cercle d'étoile de rayon 10 (caractères).

#### **Principe :**

- Le cercle sera constitué d'étoile. Les coordonnées des étoiles seront calculées selon les formules suivantes :
- Pour un angle a donnée,  $x = cos(a) \times rayon + 40$

 $y = \sin(a) \times \text{rayon} + 12$ 

- On vous rappel que les coordonnées du centre de la fenêtre d'exécution sont (40,12).
- Les angles calculés varient entre 0 et  $2\pi$  avec un pas constant.

#### Solution :

```
procedure cercle; 
const 
     r=10; 
     p=0.1; 
var 
   a: real; 
begin 
     a:=0; 
     repeat 
          gotoxy(round(cos(a)*r)+40,round(sin(a)*r)+12); 
          write('°'); 
          a:=a +p; 
    until (a > 2<sup>*</sup>pi);
end;
```
Pascal (voir fichier : cercle.pas)